Réf : EB50-615

# PowerPoint 2021

## Fonctionnalités avancées

## **Objectif**

*Vous maîtrisez les commandes indispensables de base et vous souhaitez approfondir les fonctionnalités avancées de PowerPoint versions 2021 et Office 365. Cette formation vous proposera de découvrir ou de perfectionner vos connaissances sur les masques, les effets d'animation et de transition, d'enrichir vos diapositives à l'aide de tableaux, de graphiques, de SmartArt et d'optimiser la projection et la diffusion de vos présentations.*

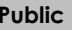

**Public Niveau requis**

Tout utilisateur maîtrisant les commandes de base indispensables et souhaitant découvrir ou approfondir les fonctionnalités avancées.

Les commandes de base doivent être maîtrisées pour accéder sans difficulté aux fonctionnalités avancées de PowerPoint.

**Durée estimée pour le suivi des modules indispensables**

10 heures 05 (*séquences vidéo de 2 à 5 minutes en moyenne)*

## Contenu pédagogique

## **Les modules indispensables**

## PowerPoint 2021 – Niveau 2 : Connaissances intermédiaires

**MEDIAplus** eLearning

Ce module vous propose une formation interactive composée de 43 vidéos de formation, 43 exercices d'entraînement et 1 point d'informations complémentaires.

#### **Transformez votre discours en diapos**

- Création de diapositives/saisie en affichage Plan
- Gestion de l'affichage en mode Plan
- Déplacement de texte sur un plan
- Présentation à partir d'un document Word

## **Illustrez vos diapos**

- Sélection et suppression d'objets
- Déplacement d'un objet
- Quadrillage et repères
- Traçage d'une forme
- Copie et duplication d'un objet
- Dimensionnement d'un objet
- Modification d'un objet
- Mise en forme d'un objet
- Mise en forme de ligne
- Effets sur des objets
- Copie de mise en forme d'un objet
- Rotation et orientation d'un objet
- Alignement et répartition d'objets
- Ordre de superposition des objets
- Groupement ou dissociation d'objets

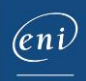

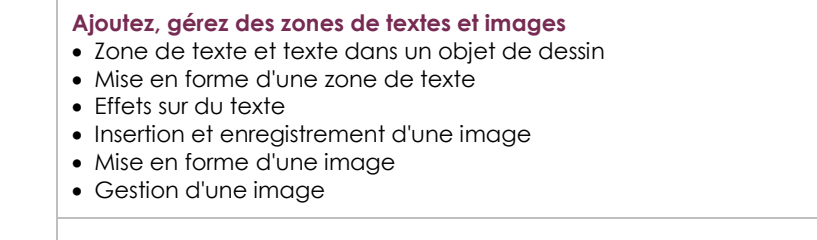

#### **Placez tableaux et diagrammes**

- Création et insertion d'un tableau
- Les styles de tableau
- Modification et mise en forme d'un tableau
- Gestion des lignes et des colonnes d'un tableau
- Gestion des cellules et d'un tableau
- Insertion d'un diagramme
- Gestion d'un diagramme
- Mise en forme d'un diagramme

#### **Progressez dans la gestion des diapos**

- Lien hypertexte
- À savoir : L'en-tête et le pied de page
- En-tête et pied de page
- Personnalisation d'un thème

#### **Ne passez pas à côté des masques**

- Présentation du masque des diapositives
- Utilisation des masques de diapositives
- Modification des dispositions
- Modification des espaces réservés du masque
- Utilisation de plusieurs masques
- Masque des pages de notes
- Masque du document

## PowerPoint 2021 – Niveau 3 : Connaissances avancées

**MEDIAplus** eLearning

Ce module vous propose une formation interactive composée de 33 vidéos de formation, 33 exercices d'entraînement et 6 points d'informations complémentaires.

#### **Agrémentez vos présentations d'objets graphiques**

- À savoir : Les graphiques
- Insertion d'un graphique
- Sélection et suppression des éléments d'un graphique
- Les données d'un graphique
- Disposition des éléments d'un graphique
- Mise en forme d'un graphique
- Gestion des modèles d'un graphique
- Insertion d'un objet d'une autre application

#### **Faites bouger vos diapos**

- Insertion de diapositives d'une autre présentation
- Les sections
- Zoom de résumé, de diapositive ou de section
- Insertion d'un clip audio ou vidéo
- Gestion des clips audio/vidéo
- Interaction définie sur un objet
- Effets d'animation sur des objets
- Personnalisation des effets d'animation
- Animation de texte
- Déclenchement automatique des effets d'animation
- Effets de transition

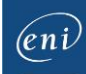

### **Réussissez vos projections**

- Défilement automatique des diapositives
- Diaporamas personnalisés
- Choix des diapositives pour le diaporama
- Configuration du diaporama et des annotations manuscrites lors de son exécution

### **Partagez, protégez vos présentations**

- Création d'un package sur CD-Rom ou dans un dossier
- À savoir : Importation, exportation et interopérabilité avec PowerPoint
- Exportation vers des formats courants
- Conversion d'une présentation PowerPoint
- Propriétés d'une présentation
- Commentaires
- Comparaison de présentations
- Protection d'une présentation par mot de passe
- Partager une présentation
- Finaliser une présentation

#### **Pour en savoir encore plus**

- À savoir : Les styles et les modèles
- Création et utilisation d'un modèle de présentation
- Création d'un album photo
- À savoir : Les versions et la récupération de présentations
- À savoir : La personnalisation du ruban
- À savoir : Les bonnes pratiques

## Microsoft Office : les cas d'usage

Excel, Word ou PowerPoint avec un abonnement Microsoft 365

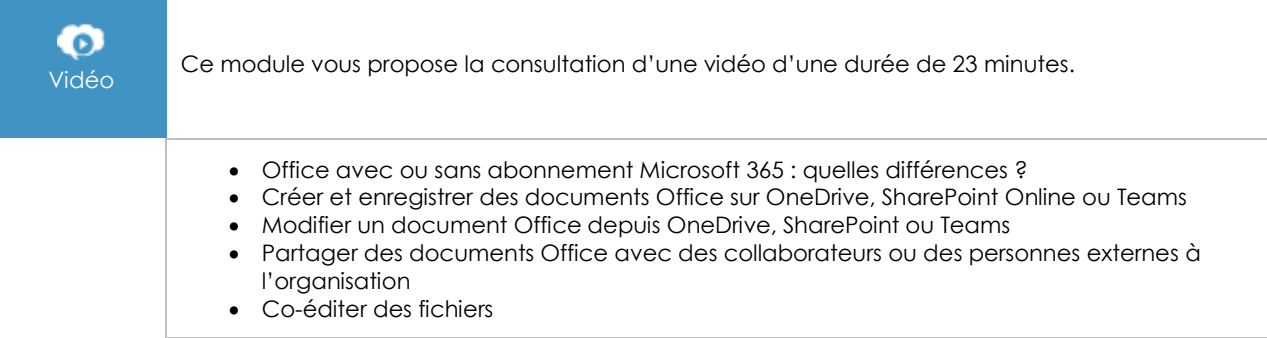

## **Les modules en complément**

## PowerPoint 2021

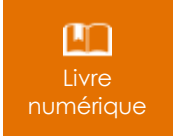

Ce module vous propose la consultation d'un support de cours numérique.

## PowerPoint 2021 – Niveau 1 : Connaissances indispensables

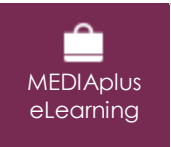

Ce module vous propose une formation interactive composée de 33 vidéos de formation, 33 exercices d'entraînement et 5 points d'informations complémentaires.

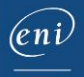